## **Scénarios**

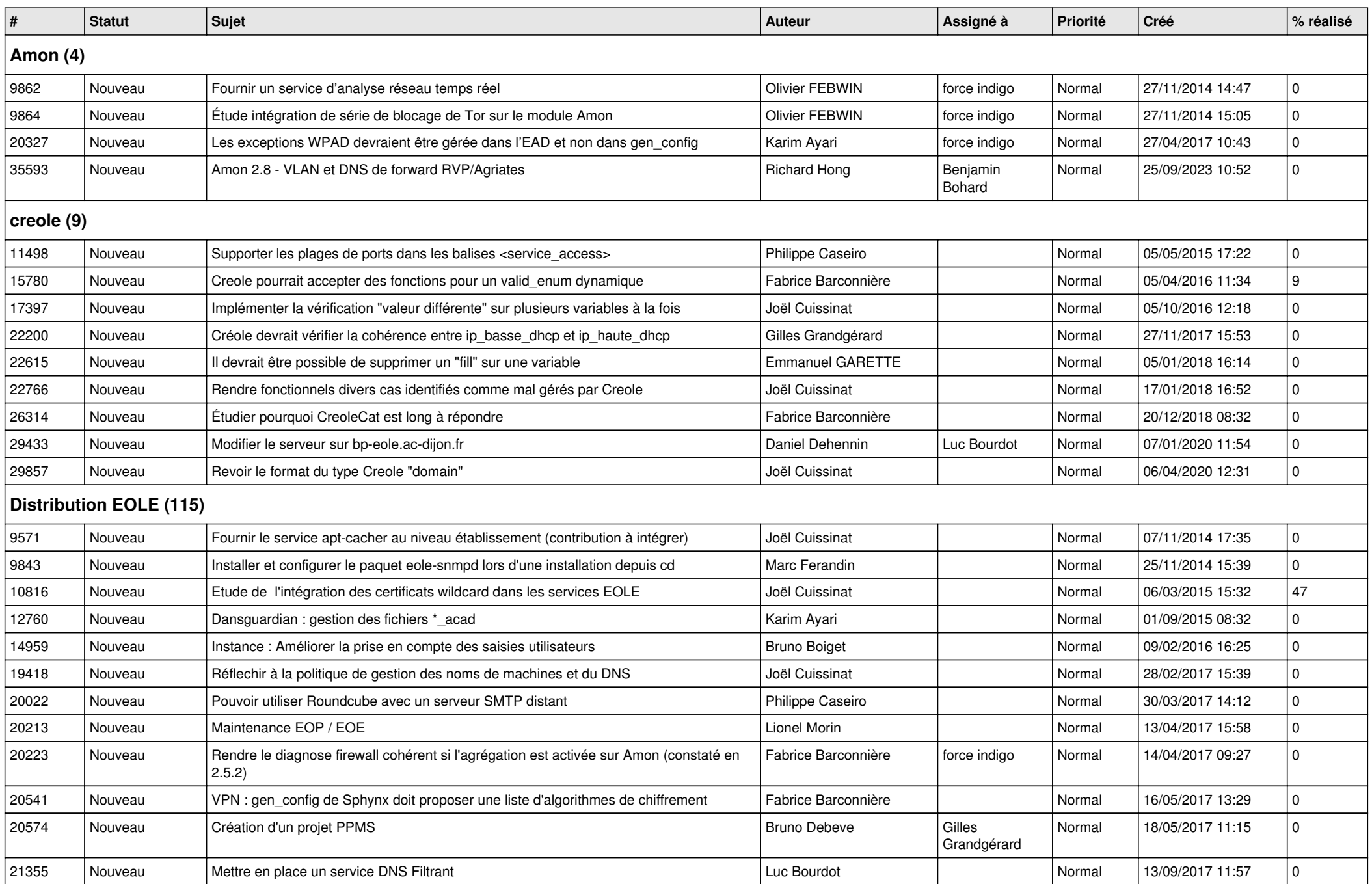

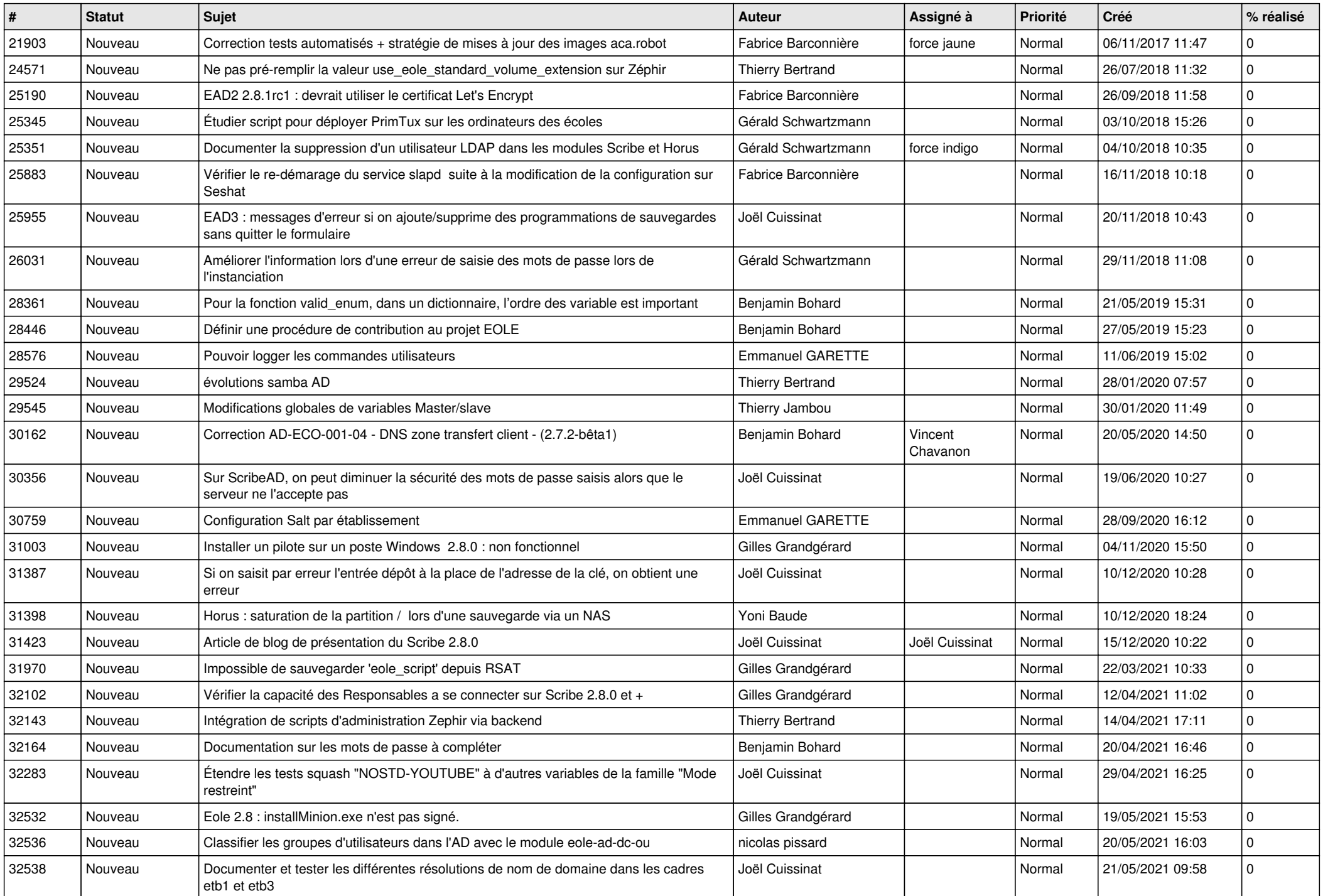

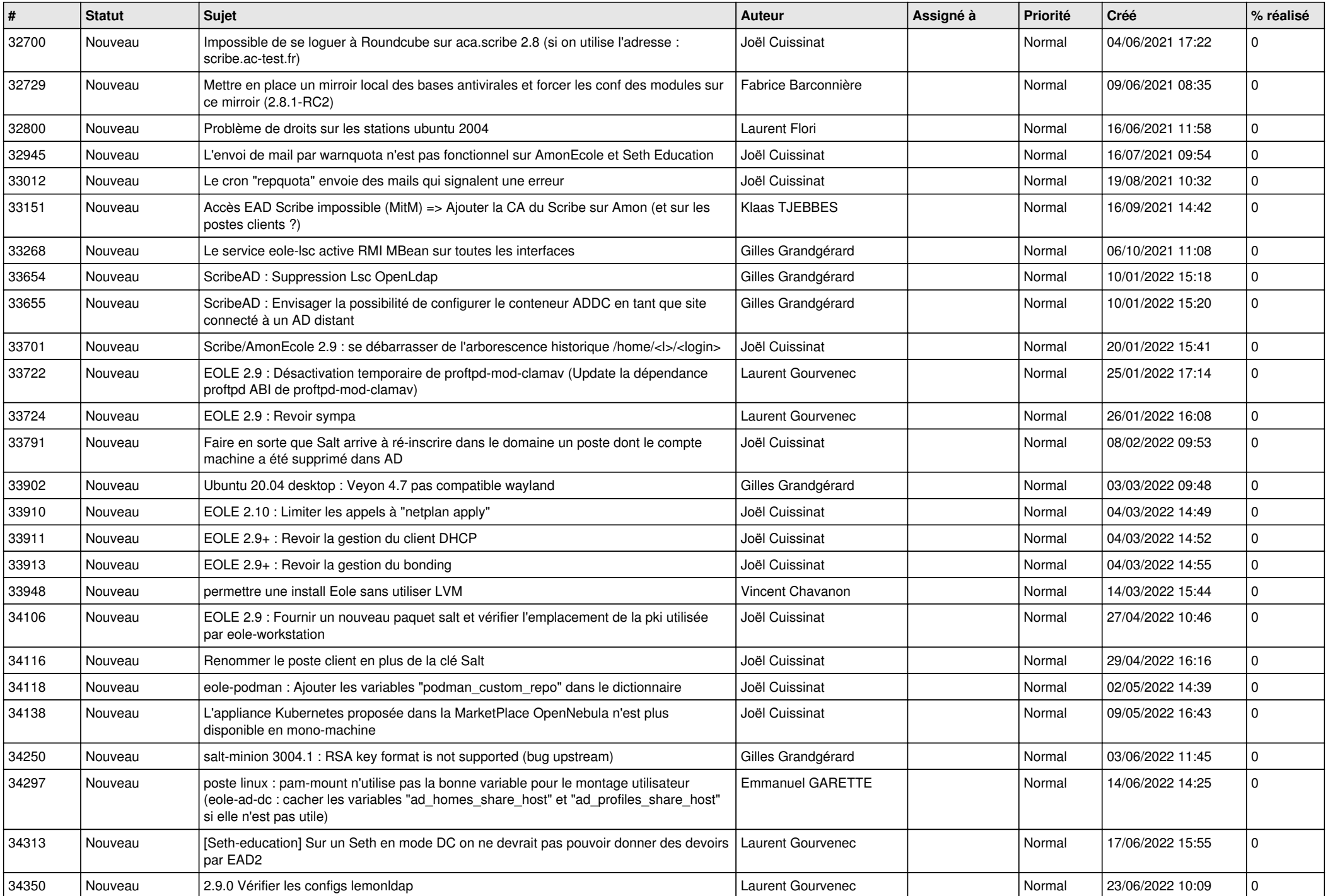

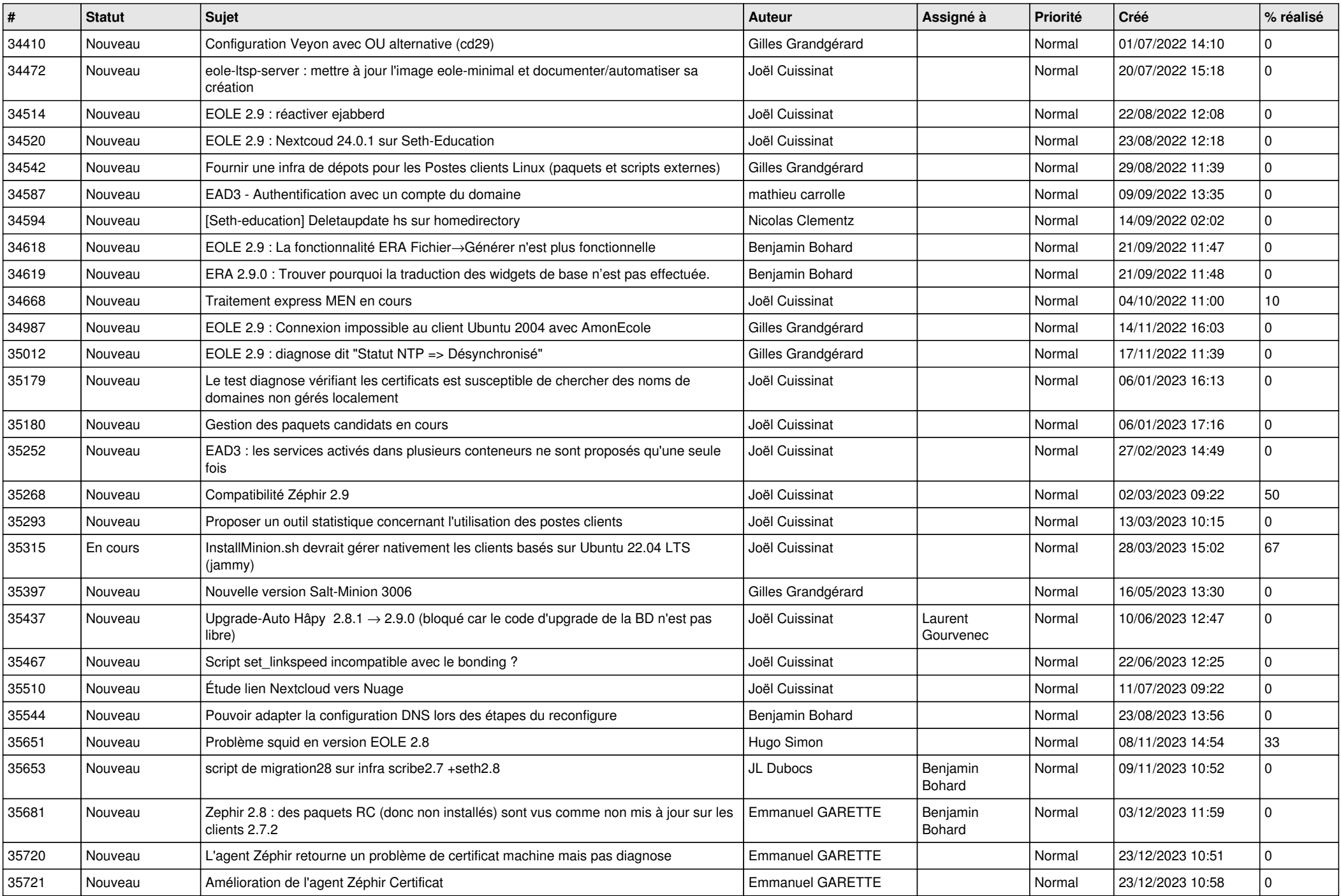

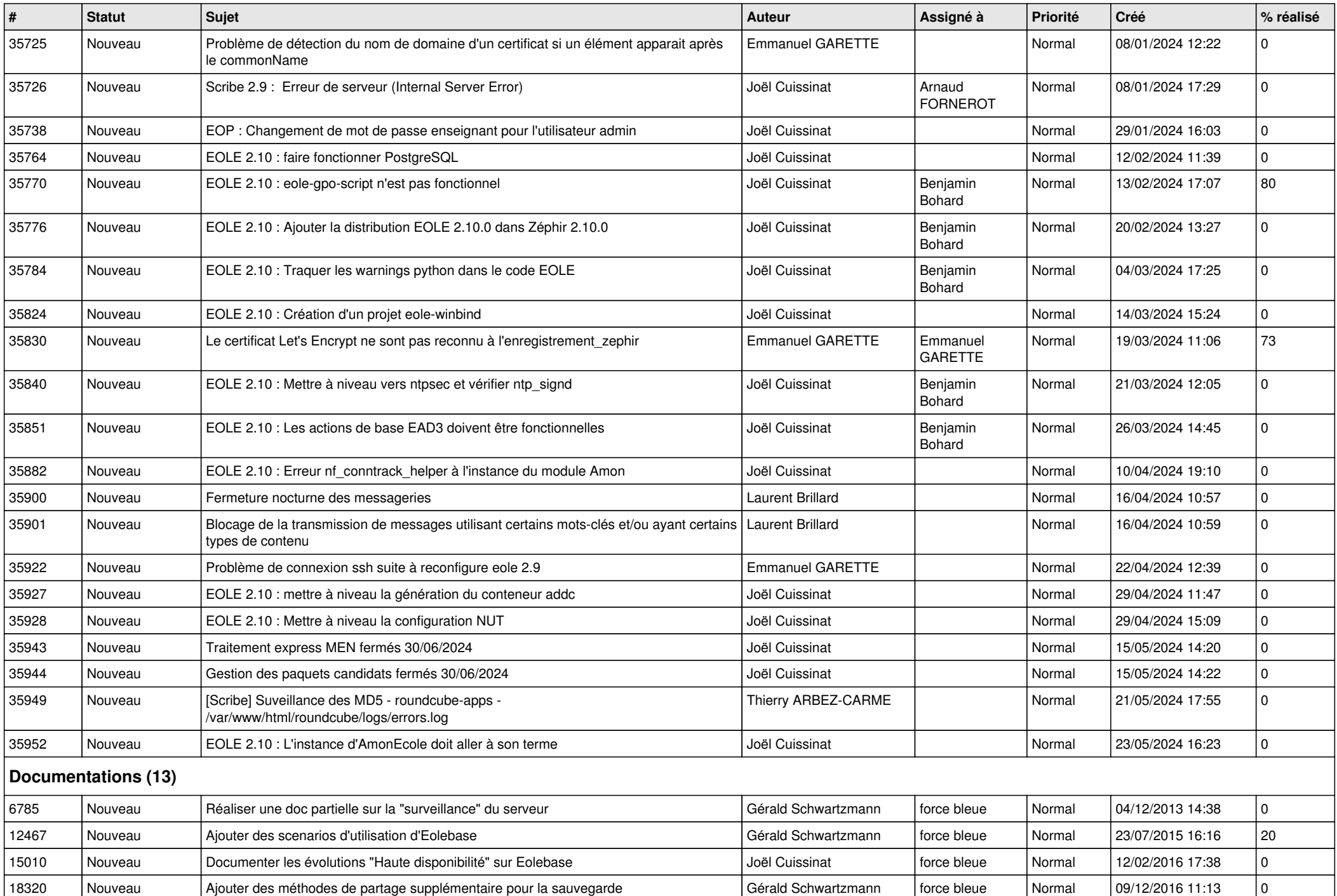

![](_page_5_Picture_404.jpeg)

![](_page_6_Picture_365.jpeg)

![](_page_7_Picture_332.jpeg)

![](_page_8_Picture_375.jpeg)

![](_page_9_Picture_443.jpeg)

## **Mimuntu (5)**

![](_page_10_Picture_402.jpeg)

![](_page_11_Picture_45.jpeg)